## **Opening a File**

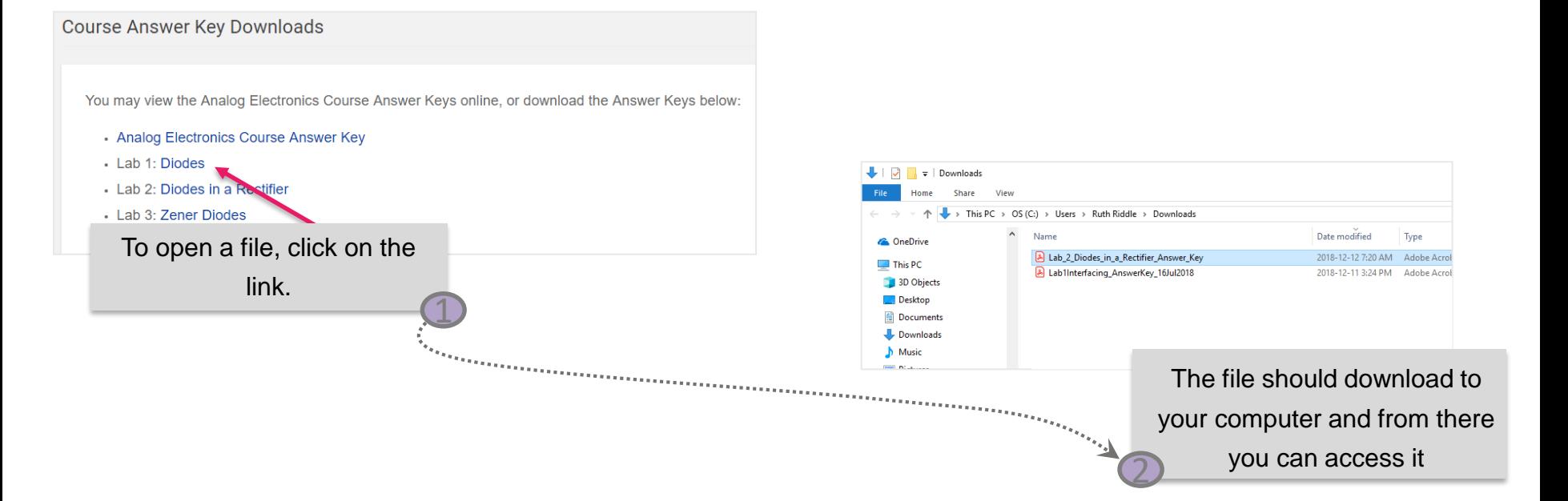

**Note** that the file will be saved in your designated download folder for your browser. You can then browse to the file location and open it.

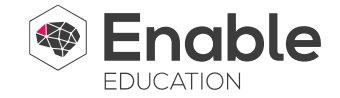